4 2013.5007 FF

Student Technology Fee
Special Initiative Request Form
Surplus Funding
Fiscal Year 2012-13
Northwestern State University of Louisiana

### ALL BLANKS MUST BE FILLED COMPLETELY

| Prepared by:                                                                          | epared by: For: _University Community                                                                                                    |                                                                               |  |  |  |
|---------------------------------------------------------------------------------------|----------------------------------------------------------------------------------------------------|-------------------------------------------------------------------------------|--|--|--|
| Department/Unit:NSU_                                                                  | College:                                                                                                    | Campus:_Campus Wide                                                           |  |  |  |
| Which NSTEP Goals/Object                                                              | tives does this project m                                                                                                    | nect?1, 5, 6, 7                                                               |  |  |  |
| Requested equipment will be                                                           | e located/installed/house                                                                                                    | ed? Building Campus Wide Room                                                 |  |  |  |
| Are department property pol                                                           | icies and procedures in                                                                                                    | place for requested equipment?N/A                                             |  |  |  |
| Which individual will be res                                                          | ponsible for property co                                                                                                    | ontrol of the requested equipment?                                            |  |  |  |
| Signature:                                                                            | and the second second s | Date:                                                                         |  |  |  |
| Proposal Requested Amount                                                             | :\$39,500.00                                                                                                    | Budget Attached (circle one): YES/NO                                          |  |  |  |
| Proposal delivered to Studen                                                          | t Technology located in                                                                                                    | Watson Library, Room 113. Date_4/12/13_                                       |  |  |  |
| will be retuned to re                                                                 |                                                                                                    | all requested information, it                                                 |  |  |  |
| <ol> <li>Describe target audience.</li> <li>The target audience for this i</li> </ol> | initiative will benfit all                                                                                                    | students.                                                                     |  |  |  |
| 2. Describe project/initiative                                                        | for which you are requi                                                                                                    | esting funds.                                                                 |  |  |  |
|                                                                                       | cripts, financial aid awar                                                                                                    | on Portal. Services will include rds, student billing, Moodle and Office 365. |  |  |  |

3. State measurable objectives that will be used to determine the impact/effectiveness of the project.

Implementing the new portal and app will provide students with a single sign-on, the student will no longer need to remember several different usernames and passwords to access their information.

4. Indicate how each project objective will be evaluated.

The project will be evaluated by the usage of each student.

5. If funded, which NSTEP <a href="http://www.nsula.edu/nstep/NSTEP.pdf">http://www.nsula.edu/nstep/NSTEP.pdf</a> objective(s) will this funding of this project advance the University and College/unit technology plan?

Objective 1: To improve access to technology by students, faculty, and staff at Northwestern State University.

Objective 5: To upgrade and maintain the campus communication network and infrastructure.

Objective 6: To provide a system for maintenance, upgrade, user training, and support of technology that will extend into the future.

Objective7: To encourages technology initiatives by faculty, staff, and students.

6. Provide a justification for funding of this project. Estimate the number of student that will be served per academic year and in what ways. Please indicate also any unique needs of the target group.

The project will provide a single sign-on access to campus web based services via a unified web interface. The student will be able to access registration, unofficial transcripts, financial aid, student billing, Moodle and their email. Students will also be able to receive messages and alerts by a targeted individual or group. Students will also be able to access the same features through a mobile app.

7. List those individuals who will be responsible for the implementation of the project/initiative and indicate their demonstrated abilities to accomplish the objectives of the project.

Jennifer Long Martin – Student Technology Fee Coordinator and staff will inform and provide training for students to become knowledgeable of the new myNSU Single Sign-on Portal. Tracy Brown – Associate Director of Technical Services will implement the new application alone with the assistance of the Associate Director of Administrative Services, Ron Wright.

8. Describe any personnel (technical or otherwise) required to support the project/initiative.

Jennifer Long Martin – Student Technology Fee Coordinator Tracy Brown – Associate Director of Technical Services Ron Wright – Associate Director of Administrative Services 9. Provide a schedule for implementation and evaluation.

April – Receive approval from the committee

April/May - Purchase portal

May/June/July - Begin installation

August/September - Implement and begin training for all students

Evaluation will begin as soon as everyone begins utilizing the application.

10. Estimate the expected life of hardware and software. Explain any anticipated equipment/software upgrades during the next five years.

This is a yearly recurring fee to provide the students with a new myNSU Single Sign-on Portal and Mobile App.

11. Explain in detail a plan and policy that will be in place to ensure property security/controls for any equipment received through a Student Technology Fee.

If you are requesting equipment that will be either/or checkout to students or moved within the department, you must provide a checkout/loan policy.

This project will have a single sign-on for students which will provide security for each user.

12. Attach a detailed budget.

Please see below.

| myNSU Single Sign-on Portal for students (yearly recurring fee) | \$ 30,000.00 |  |
|-----------------------------------------------------------------|--------------|--|
| myNSU Mobile App (yearly recurring fee)                         | \$ 9,500.00  |  |
|                                                                 |              |  |
| TOTAL                                                           | \$ 39,500.00 |  |

#### Jennifer Long

| From: Sent: To: Subject:                                                                                                    | Ron Wright<br>Wednesday, April 17,<br>Jennifer Long<br>Portal Price Info                                                                                                    | 2013 1:07 PM                                                                                                    |                                                                     |                       |
|----------------------------------------------------------------------------------------------------|----------------------------------------------------------------------------------------------------|----------------------------------------------------------------------------------------------------|---------------------------------------------------------------------|-----------------------|
| Email Message attached below:                                                                                                    |                                                                                                    |                                                                                                    |                                                                     |                       |
| From: Jasreen Kaur (CampusEAI<br>Sent: Friday, April 12, 2013 4:30<br>To: Ron Wright<br>Cc: Ajeta Sinha (CampusEAI Con<br>Subject: CampusEAI (NSULA) -                                               | AM<br>sortium); Jas Singh (Ca                                                                                                    |                                                                                                    |                                                                     |                       |
| Ron,                                                                                                    |                                                                                                    |                                                                                                    |                                                                     |                       |
| Thank you for taking out time to                                                                                                    | meet with me on 4/10.                                                                                                    | Please see below for                                                                                                    | the recap of our dis                                                | cussion:              |
| i. ERP/SIS: ii. LMS: Mo iii. Email: 1. 3 2. 3 b. Other portal feat 2. CampusEAI noted the for a. Total FTE: 9300 b. They have never c. Current Banner s d. NSULA wants to 3. CampusEAI to send the s | the following applications: Ellucian Banner® codle  Staff & Faculty: MS Exclusive Exclusive Excl | nange ive@EDU and are movehowcased on demo (rout NSULA: machine (they are okoject in Mid may Campus portal (attach 9,500 per annum | ving to Office 365<br>myMessages, Comm<br>with using myCamp<br>ned) | ous Standard edition) |
| Have a great day!                                                                                                    |                                                                                                    |                                                                                                    |                                                                     |                       |
| Regards,                                                                                                    |                                                                                                    |                                                                                                    |                                                                     |                       |

Jasreen Kaur

Jasreen

Regional Manager - US (East Coast) & Australia

+1 (216) 589-9626 ext. 223 (voice) +1 (216) 589-9639 (fax) CampusEAI Consortium
1111 Superior Ave., Suite 310
Cleveland, Ohio 44114-2225
U.S.A.

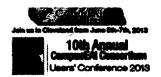

Follow CampusEAI on Twitter | Friend us on Facebook

Your input is important to improve upon our continuous efforts to service you better. Please e-mail my manager at anii ish forthouseslore with any feedback.

#### CONFIDENTIALITY NOTICE:

This e-mail together with any attachments is proprietary and confidential; intended for only the recipient(s) named above and may contain information that is privileged. You should not retain, copy or use this e-mail or any attachments for any purpose, or disclose all or any part of the contents to any person. Any views or opinions expressed in this e-mail are those of the author and do not represent those of CampusEAI Consortium or the Open Student Television Network. If you have received this e-mail in error, or are not the named recipient(s), you are hereby notified that any review, dissemination, distribution or copying of this communication is prohibited by the sender and to do so might constitute a violation of the Electronic Communications Privacy Act, 18 U.S.C. section 2510-2521. Please immediately notify the sender and delete this e-mail and any attachments from your computer. Warning: Although precautions have been taken to make sure no viruses are present in this e-mail, the companies cannot accept responsibility for any loss or damage that arise from the use of this e-mail or attachments.

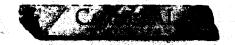

#### APPENDIX B: MYCAMPUS SOFTWARE AND FEATURES OVERVIEW

#### MYCAMPUS SOFTWARE OVERVIEW

myCampus is the most widely deployed campus portal and web content management solution in higher education. The system provides single sign-on access to everything from academic information to social networking for prespective students, current students, faculty and staff, student organizations, university/callege administration, and alumni, and is the "one-stop-shop" for everything related to your university/callege againstance.

#### MYCAMPUS PEARING CYCKNEW

Here are some of the key features and functions of myCampus:

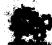

myCampus includes integration to identity management systems such as:

- Microsoft Active Directory B
- Oracle Internet Directory
- Oracle Sun Directory Server®
- Novell Classicity
- OpenLDAP®
- Central Authentication Service (CAS)
- Shibboleth

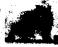

A Sitherprise Astronomy Planning Bright Styre On

my Campus comes with Single Sign-On to the following ERP systems:

- · Ellucian Banner
- Eliucian PowerCampus
- Eliucian Colleggue
- Oracle PeopleSoft
- Oracle Apps 6
- Jerzabar® PX® CX® EX®

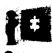

Learning Management System Single Sign-

myCampus comes with Single Sign-On to the following LMS systems:

- Blackboard
- Blackboard WebCT®
- Moodle<sup>®</sup>
- Blackboard Angel®
- Sakai CLE®
- Desire2Learn
- eCollege

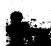

Email & Colondador: Sudam Maria Stan-On

my Campus comes with Single Sign-On to the following Email & Calendaring systems:

- Microsoft Exchange
- . Microsoft Live Bedu
- Google Apps
- · Novell GroupWise
- . IBM Lotus Notes

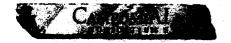

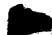

#### Library Management System Single Sign-On

myCampus comes with Single Sign-On to the following Library Management systems:

- Innovative third aces
- Ex Libris
- SirsiDynix
- Talis 6

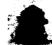

#### Library Database Integration

- MCNet®
- LexisNexis® Academic®
- NetLibrary
- Books in Point
- Library Catalog
- EB Encyclopedia Britannica
- News Bank NewsBank InfoWeb
- EthnicNews®
- Facts on Files Online Databases.
- CW Country Watch
- EBSCO EBSCOhost Online Research Databases
- Library Server (SIRSI -/ Dynix -)

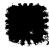

#### Facebook Svac

Social media-addicted myCampus users have the option of syncing their Facebook. Information into their partal system. The resulting product is an application that shows account information, such as friend requests, group and event invitations, and unread messages. If users see these stats and want to login to their actual Facebook page, there is a link provided to the social network's external site.

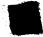

#### Message Boards

Accompanying Wilds as myCampus previded tools for group collaboration, message boards allow for conversations within departments and teams that rely on shared ideas and real-time feedback.

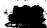

#### Job Hunt

The myCampus portal system includes a bridge to a popular job hunt aggregate in order to provide Members easy access to part-time and full-time employment options, internships, and on-campus work experience opportunities.

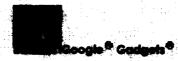

myCampus leverages the 175,000+ available Google® Gadgets® to support the imbedding of outhorized Gadgets such as:

- WeatherBug® Sidebar
- Wikipedia Search
- Games
- OnAir® Radio Tunes.

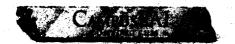

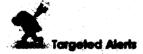

Broadcast messages to individual user groups or an entire institution using the myCampus Targeted Alert system. Individual courses can be notified of an instructor's upcoming absence, and an entire campus can be kept safe through emergency alerts during inclement weather or other hazardous conditions.

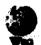

#### Wilds

Go beyond document sharing. The myCampus portal system provides full-scale Wikis to facilitate information capture and collaboration among designated project teams, such as classmates and department administrators. Expedite the editing process, bring continuity to communication, and take some of the work out of your work.

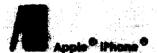

myCampus extends the reach of education by providing direct access from any iPhone education by device. This power of mobility allows users such as students and faculty Members to provide and receive learning and presentation content anytime and anywhere.

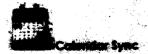

The myCampus web calendar allows users to view important institutional dates, entered by educational administrators, such as holidays and the first and last days of classes, as well as personal dates, deadlines, and celebrations

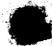

#### **Email Sync**

The myCampus email sync function allows users to read and manage messages coming directly from their educational institution, such as course information and academic correspondence, as well as personal messages which can be imported from other email servers such as:

- Gmail
- Microsoft Exchange
- Yahool Mail
- Hotmail®

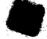

#### Todaycled Indon! Alexandre

Social media allows people to stay connected. While social networking with classmates, faculty, and the student body of a university/callege are already provided within the portal, my Campus fakes users' entire social lives are step further by allowing them to integrate chats and contacts from their non-university/college communication devices. Uploading "buddy this" lives sources like AOL® Instant Messenger allow users to have one universal communication space, helmed in the portal where they spend most of their gnline time.

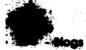

A built-in blog feature allows myCampus users to write and publish their own blogs. With options to keep entries private or send them out publicly for other users to read and subscribe to, writers can compose articles based on their own interests, needs, and preferences.

Additionally, the blogging feature allows people to not only create their own posts and pages, but to subscribe to others as well. Keeping up with the shared interests of classmates, friends, and even Members of the shadow blogs and their shares to the statements.

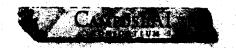

which can be added manually by individual users or imported from other calendars stored on a personal computer or an online dashboard.

Among the calendar systems that myCampus integrates with are:

- iCal®
- Microsoft<sup>®</sup> Exchange<sup>®</sup>
- Google Calendar

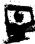

#### Video News

The myCampus video news Portlet suite provides users with an On Demand streaming video player for news, work, and entertainment, including access to Associated Press® (AP®) world news.

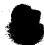

#### SMS Text Messenger

Of the assorted communications tools that are included in the myCampus portal, one of the most useful has to be the SMS Text Messenger. This feature allows users to send text messages of up to 500 words to the telephones of their friends and contacts – without ever picking up their own cell.

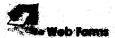

Let us know what you think! By providing online, interactive web forms within the myCampus portal, users can enter information about their portal usage, from satisfaction, to any bugs and problems they may be experiencing.

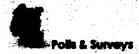

met yet, has never been easier!

#### Web Content Management

The myCampus portal system enables and supports authorizing, publishing, appressing, and organizing content for the web. Users can utilize the portal's powerful tringstatus galaxin to define and present their materials, including photos, documents and blogs. Through this template system, content can be individually marked for searches, categories, tags, and filless to organize information for users, search engines and website designers.

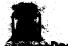

#### -Decument Library

Composing and storing discuments can get confusing in teday's wester of multiple wester processing systems, assorted programs for saving and backing up document files, and the occasional need to specify pages for personal computer or Mac® access. With the myCompus document fibrary, users can uplead and work on projects privately or post publically, eliminating the need for emoiling and simplifying viewing, adding, and feedback processes. It also provides yet another option for safe storage and access to important paperwork, such as a graduate thesis or final essay exam.

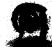

#### Neb 2.0 User Proffes

Profile personalization is a huge draw to sites like Facebook and mySpace. myCampus follows suit and gives the users what they want by providing options for customization of user spaces and profiles within the portal. Activation of popular features such as Google. Gadgets, public blogs and REG feeds, and a "well" for friends and classmates to write an allow a Member space to also be an individual space.

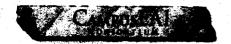

Multiple poll and survey formats can be created and managed with this helpful tool that also keeps track of votes. Many separate polls can be configured and displayed, allowing users to gain instant and consistent access to the most pertinent information and opinions for their departments, organizations, and student groups.

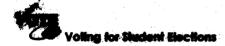

In addition to the poll and survey creation and management tools already provided in the myCampus portal, users will also have access to tools necessary for voting in student elections. Now, instead of waiting in lines to complete physical voting, or having to navigate through multiple websites to cast votes online, users can enjoy the simplicity of single sign-on access, instant and understandable voting processes, and automatic voter registration through their myCampus user accounts.

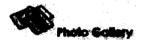

Saving, storing and viewing photos using the myCampus-provided photo gallery allows students and other users the ability to upload images for private or public viewing, create slideshows, and save images through an external source in case of a computer virus or other software malfunction. This feature is especially appealing to student organizations and can upload images of recent events for prospective Members, current Members, and students who may have attended the events to view.

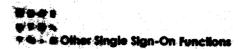

In addition to the listed functions that are easily accessible through the myCampus single sign-on feature, here are a few others that are available to users:

- Loan Calculators
- Grades Portlet
- Schedule Portlet
- Dictionary
- Online shopping through Ameson.com
- Cumpncy Converter

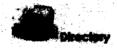

Communication is key within a university/callege community, which is why there is a directory feature included on the my Compusation tisses can search within the directory for names, confact information, and instant messenger handles for classmates, faculty, administrators and others based on user groups such as shared courses or student organization affiliation.

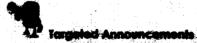

Send messages to individual users with the Targeted Announcements capabilities. This function allows institutions the politive to save thousands of dollars in the printing and shipping of information such as loan papearain. Illorary late fee notices, and parking ticket distribution, by sending it through the my Contains portal system. This function can also assist astariastrators and advisors when contacting student organizations with information such as member dues and fees.

# my Campus Mobile

THE STATE OF

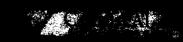

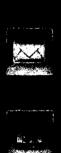

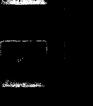

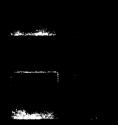

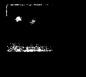

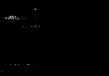

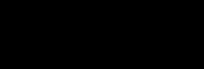

## my Compus Mobile

70.7

and the

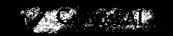

| Products.                           |  |  |
|-------------------------------------|--|--|
|                                     |  |  |
| Parties and a second                |  |  |
|                                     |  |  |
| 100                                 |  |  |
|                                     |  |  |
| to my new assessment a new or 1 mg. |  |  |
|                                     |  |  |
|                                     |  |  |
|                                     |  |  |
|                                     |  |  |
| Sec. 25.45                          |  |  |
|                                     |  |  |
|                                     |  |  |
|                                     |  |  |
| KAN ALI                             |  |  |
|                                     |  |  |
|                                     |  |  |
|                                     |  |  |
| *                                   |  |  |
|                                     |  |  |
|                                     |  |  |
| See all lives                       |  |  |
|                                     |  |  |
|                                     |  |  |
|                                     |  |  |
| Table 1                             |  |  |
|                                     |  |  |
|                                     |  |  |

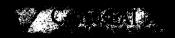

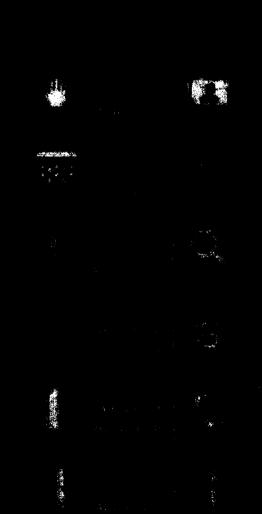

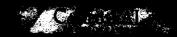

#### Edit Spen Consider Specification

## The second second second

#### 1. 15g. () \$10 数字 () 以下,以下,以下,以下,是 \$10 以下,更 \$10